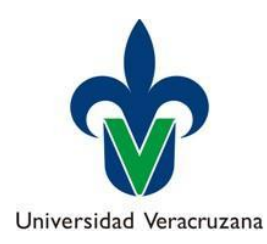

## **LIGAS DE APOYO PARA LA PRESENTACION DEL EXAMEN DE COMPETENCIAS**

**La presente bibliografía te servirá de apoyo para el temario del Examen de competencias de la Experiencia Educativa Computación Básica, todas tienen vínculos a páginas y archivos en internet para que puedan ser consultadas. Indispensable contar con acceso a internet para su acceso.** 

Moreno Chaustre J., Anaya Díaz S., Hernández Pino, U., Hernández, M. (2011). "Crear y Publicar con las TIC en la escuela". Colombia: Universidad del Cauca, 1-29, en: [http://educoas.org/portal/la\\_educacion\\_digital/146/pdf/tics.pdf.](http://educoas.org/portal/la_educacion_digital/146/pdf/tics.pdf)

UOC (s/f). "Tecnología Digital I". UOC, en: [http://openaccess.uoc.edu/webapps/o2/bitstream/10609/3182/1/01\\_tecnologia\\_digital.pdf](http://openaccess.uoc.edu/webapps/o2/bitstream/10609/3182/1/01_tecnologia_digital.pdf)

AulaClic Curso de Internet<http://www.aulaclic.es/internet/index.htm>

AulaClic Curso Formularios Google<http://www.aulaclic.es/formularios-google/index.htm>

AulaClic Curso Básico Word2016<http://www.aulaclic.es/word-2016/index.htm>

AulaClic Curso Básico Excel201[6 http://www.aulaclic.es/excel-2016/index.htm](http://www.aulaclic.es/excel-2016/index.htm)

AulaClic Curso Básico Power Point<http://www.aulaclic.es/powerpoint-2016/index.htm>

Aguilar, J.L., Ramírez-Martinell, A., López, R. (2014). "Literacidad digital académica de los estudiantes universitarios: Un estudio de caso. REID". Revista Electrónica de Investigación y Docencia, 11, 123-146.

<http://revistaselectronicas.ujaen.es/index.php/reid/article/view/1257/1083>